# Progress test (oral)

step by step guide

## Book your timeslot

- follow the link from the email
- in case the class timeslots are taken and you are not available to select the outside-class times, send me an email — we will find an individual date
- in that case (or for group 30), check my timetable: <a href="https://is.muni.cz/auth/osoba/54084?lang=en;setlang=en#vyuka">https://is.muni.cz/auth/osoba/54084?lang=en;setlang=en#vyuka</a> to see when I am available

#### Preparing for the test

- these Talking medicine units are tested:
  - U19 Family history
  - U20 Personal history
  - U21 Social history
  - U22 Work history
- also general information about the patient and his problems

#### Materials to study

- download and check this file
- there are 40 topics to ask about
- you can/should prepare and learn questions for each topic
- during the test you will have to ask 6 questions

#### Before the test

- Be online 5 minutes before and 5 minutes after the time you have booked.
- Be logged in MS Teams.
- Have a sheet of paper and something to write.
- Wait for my call.

## Test: going through

- Answer my call with microphone and camera on.
- your patient card and your test sheet will be chosen randomly (<a href="https://www.random.org/integers/">https://www.random.org/integers/</a>)
- I will tell you basic information about the patient (muž × žena, mladší × mladý × starší × starý)
- introduce yourself shortly
- you ask 6 questions about given topics → I answer → you write the answer down on your paper
- if you do not understand, you can ask for repetition  $\rightarrow$  I can repeat it once
- the test language is czech: english language will be ignored ©

#### Test: end

- test ends in 10 minutes (you can check the time on our call window)
- it is not possible to make it longer

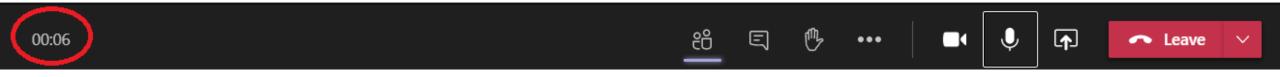

- after 10 minutes, you show me your answers (on paper) with your camera: in case I do not understand something I will ask about it
- results will be available after all students in a batch are examined

#### Important info

- your camera must be on all the time
- it is allowed to use your computer for the test only; anything else (such as translating, checking vocabulary, sharing the test with third person, getting help from anyone etc.) is not allowed
- you might be asked to share your screen in case of suspicious computer aktivity (how to do it → see next slide)

#### Sharing your screen: how to

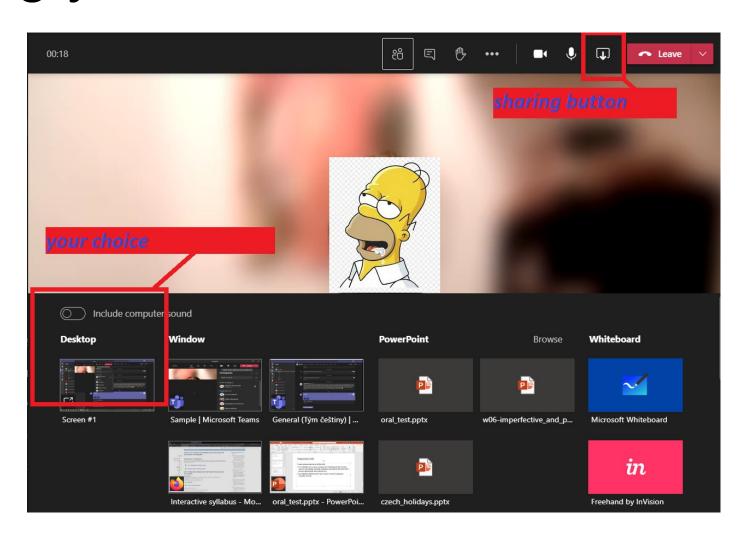

## Answer sheet sample

Form questions about given topics. Do not forget to introduce yourself shortly at the beginning. A | Personal data A1 | First and last name **B** | Family history B9 | Children: number, age, gender B6 | Diseases in family C | Personal history C6 | Pharmaceuticals Social and work history D6 | Job: profession, workplace **E** | Current disease E4 | How long troubles last